**FreeNetEnumerator**

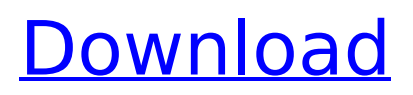

## **FreeNetEnumerator License Code & Keygen**

FreeNetEnumerator Cracked 2022 Latest Version scans your workgroup (or domain). - Runs under System account. - Can be started either as a console application or as a form application (click on the executable file to launch it). - Supports most systems, including Windows 95, 98, ME, NT, 2000, XP. - Free for use, provided you include a short reference in your app, without any costs. Free for private use. Features: ? Unlimited results ? Batch mode available (scan multiple computers) ? Includes a list of computers on your domain ? Allows you to hide items from the list ? Prevents multiple installations of the software ? You can restrict the scanning to printers and shared printers ? Windows 2000, 2003, Vista, 7, 8, Server 2008, 2012, 2016, Windows Server 2008, 2008 R2, 2012, 2012 R2, 2016, Windows Server 2012 R2 FreeNetEnumerator Free Download is a simplistic application that can scan your domain for connected computers, displaying a complete list of all the workstations that it finds. The forthright approach that it adopts makes it very easy to use, since there are no complicated configuration options that you must deal with, except for search filtering, which is actually a matter of selecting the items you want the application to display and which you want it to hide. You can either instruct FreeNetEnumerator Crack Mac to show you all the connections it finds during the scanning operation or filter the results. The main window comprises check boxes that allow you to make your choice. It can look for all the computers that belong to a domain, instances of Microsoft SQL Server, all the primary (PDC) and / or backup domain controllers (BDC), servers that run a dial-in service or servers that share a print queue. In addition to this, it can list LAN Manager workstations. You can select any of these options to narrow down the scanning results or simply check them all to display all the detected computers. Unlike workgroups, domains comprise computers, shared peripherals (such as printers or scanners) and other components that share the same resources, based on unique authentication data. Thanks to its intuitive interface, FreeNetEnumerator Cracked Version is very easy to work with. Despite its simplicity, it can prove to be a useful tool for administrators that want to closely monitor their domain. FreeNetEnumerator Description: FreeNetEnumerator scans your workgroup (or domain).

#### **FreeNetEnumerator**

FreeNetEnumerator is a simplistic application that can scan your domain for connected computers, displaying a complete list of all the workstations that it finds. The forthright approach that it adopts makes it very easy to use, since there are no complicated configuration options that you must deal with, except for search filtering, which is actually a matter of selecting the items you want the application to display and which you want it to hide. You can either instruct FreeNetEnumerator to show you all the connections it finds during the scanning operation or filter the results. The main window comprises check boxes that allow you to make your choice. It can look for all the computers that belong to a domain, instances of Microsoft SQL Server, all the primary (PDC) and / or backup domain controllers (BDC), servers that run a dial-in service or servers that share a print queue. In addition to this, it can list LAN Manager workstations. You can select any of these options to narrow down the scanning results or simply check them all to display all the detected computers. Unlike workgroups, domains comprise computers, shared peripherals (such as printers or scanners) and other components that share the same resources, based on unique authentication data. Thanks to its intuitive interface, FreeNetEnumerator is very easy to work with. Despite its simplicity, it can prove to be a useful tool for administrators that want to closely monitor their domain. FreeNetEnumerator Features: \* Scan your computers for workstations: shows all workstations \* Scan your computers for Microsoft SQL Server: show instances of Microsoft SQL Server \* Scan your computers for DCs: shows all domain controllers \* Scan your computers for HP printers: show all HP printers and their IP addresses \* Scan all domain controllers and their IP addresses: shows all domain controllers \* Show all computer workstations on your LAN: shows all computers with a shared folder \* Show all computer workstations on your LAN: show all computers on your LAN \* Show all Microsoft SQL Server

instances: show all instances of Microsoft SQL Server \* Show all SQL Server instances: show all instances of Microsoft SQL Server \* Show all domain controllers on your network: shows all domain controllers \* Show all SQL Server instances: shows all SQL Servers on your network \* Show all domain controllers and their IP addresses: shows all the servers on your network \* Show all domain controllers and their IP addresses: shows the local b7e8fdf5c8

# **FreeNetEnumerator Crack+ (LifeTime) Activation Code Download**

------ File Inclusion ------------- FreeNetEnumerator can also be used to search for files containing a string, which can be used to analyze an infected machine. An example would be a situation in which you want to check to see if a computer that you suspect of being infected with a virus belongs to your domain. You can also use the included (sample) method to search for specific files, the next example is the way you could check to see if the database called "employees" is infected with a virus. 1 - Open the Program Menu and select Run -> Method -> Scan for Files. 2 - Click the Browse button and browse to your hard drive. 3 - Select your database and click Search. If a file containing the word "employees" is located, this database will be checked. Server Enumeration ----------------- FreeNetEnumerator can also be used to search for servers that are shared in a workgroup or a domain. For example, you could list all of the BDCs in a domain, which is a list of all the servers that belong to a domain or you could search for all the members of a workgroup that have the host name "MyComputer". A typical enumeration method is as follows: 1 - Open the Program Menu and select Run -> Method -> Enumerate Servers. 2 - Click the Browse button and browse to the directory in which you want the enumeration to take place. 3 - Select the File Type (SERVER) and click Search. If a workgroup exists with the name "MyGroup", this workgroup will be listed in the dialog box. Connections to Other Computers ----------------------------- The main window of FreeNetEnumerator contains tabs that will display the list of computers that it finds. Every user (active user, not the system or administrator) can have a list of his own, which can be displayed by clicking the My Computers tab. At the top of the main window, in the Main Group box, it is possible to select what operations FreeNetEnumerator should perform when checking or deleting a computer. For this reason, it is important to know about the different operations that you can perform, since they may be useful if you are dealing with computers that are managed by other people or if you want to list computers that belong to your own domain only. For example, you can select which computers should be checked, the ones that

# **What's New in the?**

This program is a small freeware utility that allows you to list the workstations that belong to a domain, even though the domain may not have domain administrators. Jackdaw GT SpeedTest Portable 1.0 Jackdaw GT SpeedTest is an easy-to-use, portable, and free download that will test a computer's Internet connection. This software is free, portable and compatible with Windows 98/Me/2000/XP and OS X 10.4 or later. Seller 4.53 5,605.55 purchased license File size 64.92 Mb Date 04.08.2010 MD5 0e1a05d022aa376520ef44cf7924e138 Link Get FreeNetEnumerator Buy a crack, key or serial Product details FreeNetEnumerator is a simplistic application that can scan your domain for connected computers, displaying a complete list of all the workstations that it finds. The forthright approach that it adopts makes it very easy to use, since there are no complicated configuration options that you must deal with, except for search filtering, which is actually a matter of selecting the items you want the application to display and which you want it to hide. You can either instruct FreeNetEnumerator to show you all the connections it finds during the scanning operation or filter the results. The main window comprises check boxes that allow you to make your choice. It can look for all the computers that belong to a domain, instances of Microsoft SQL Server, all the primary (PDC) and / or backup domain controllers (BDC), servers that run a dial-in service or servers that share a print queue. In addition to this, it can list LAN Manager workstations. You can select any of these options to narrow down the scanning results or simply check them all to display all the detected computers. Unlike workgroups, domains comprise computers, shared peripherals (such as printers or scanners) and other components that share the same resources, based on unique authentication data. Thanks to its intuitive interface, FreeNetEnumerator is very easy to work with. Despite its simplicity, it can prove to be a useful tool for administrators that want to closely monitor their domain. Seller 4.53 5,605.55 purchased license

## **System Requirements For FreeNetEnumerator:**

Resident Evil 2 is available on both Nintendo Switch and Playstation 4. Players can also play the game on the computer for those who have a PC or Mac. You can also play this game on any device that has a Bluetooth controller. You can view all of the controllers that work with Resident Evil 2 on this page. Please keep in mind that you must have a Wii U to play Resident Evil 2 on the Nintendo Switch as this game was originally released on the Wii U in 2009. If you do not own a Wii U you will not be able to play the game

#### Related links:

[https://reseauspiral.org/wp](https://reseauspiral.org/wp-content/uploads/2022/07/Prgcnv_Crack___Activation_Key_Free_Download_PCWindows.pdf)[content/uploads/2022/07/Prgcnv\\_Crack\\_\\_\\_Activation\\_Key\\_Free\\_Download\\_PCWindows.pdf](https://reseauspiral.org/wp-content/uploads/2022/07/Prgcnv_Crack___Activation_Key_Free_Download_PCWindows.pdf) <http://osvita-olgynkaotg.org.ua/advert/omnipage-18-0-crack-full-version-for-windows-updated-2022/> <https://www.photo-mounts.co.uk/advert/teseve-2022/> <https://thebakersavenue.com/simple-shut-down-timer-crack-with-keygen-free-download/> [https://www.loolooherbal.in/wp-content/uploads/2022/07/X0xb0x\\_\\_Crack\\_\\_.pdf](https://www.loolooherbal.in/wp-content/uploads/2022/07/X0xb0x__Crack__.pdf) <https://www.cameraitacina.com/en/system/files/webform/feedback/carroll.pdf> <https://ayoikut.com/advert/twainsave-free-for-windows/> [https://medialabs.asia/wp-content/uploads/2022/07/G\\_Data\\_BootMedium.pdf](https://medialabs.asia/wp-content/uploads/2022/07/G_Data_BootMedium.pdf) <https://myirishconnections.com/2022/07/04/> <http://archlooks.com/msn-user-history-viewer/> <https://missionmieuxetre.com/2022/07/04/antamedia-pos-crack-download/> [https://asaltlamp.com/wp-content/uploads/2022/07/Topaz\\_Clarity.pdf](https://asaltlamp.com/wp-content/uploads/2022/07/Topaz_Clarity.pdf) [https://ijaa.tn/wp](https://ijaa.tn/wp-content/uploads/2022/07/Office_2014__Crack___License_Code__Keygen_Download.pdf)[content/uploads/2022/07/Office\\_2014\\_\\_Crack\\_\\_\\_License\\_Code\\_\\_Keygen\\_Download.pdf](https://ijaa.tn/wp-content/uploads/2022/07/Office_2014__Crack___License_Code__Keygen_Download.pdf) <https://callejondigital.com/wp-content/uploads/2022/07/letisay.pdf> <https://damp-garden-28642.herokuapp.com/rainwah.pdf> <https://www.wir-schule.de/2022/07/04/loglady-crack-updated-2022/> <https://biancaitalia.it/2022/07/04/keepni-crack-serial-key-latest/> <https://www.latablademultiplicar.com/?p=8927> [http://wikicando.com/wp-content/uploads/CamZilla\\_\\_April2022.pdf](http://wikicando.com/wp-content/uploads/CamZilla__April2022.pdf) <http://www.italiankart.it/advert/wavelet-denoise-activation-download-3264bit/>